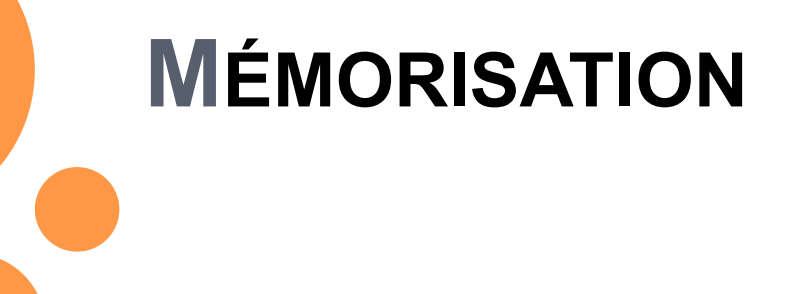

let

### MÉMORISER : POUR QUOI FAIRE ?

Reprenons notre programme minimum :

(define minimum ;  $\rightarrow$  nombre (lambda (l) ; l liste de nombres non vide (if (null? (cdr l)) (car l) (if  $( $car$ ) (minimum  $(cdr)$ ))$  (car l) (minimum (cdr l))))))

N. Guin - M. Lefevre - F. Zara

Licence Lyon1 - UE LIF3

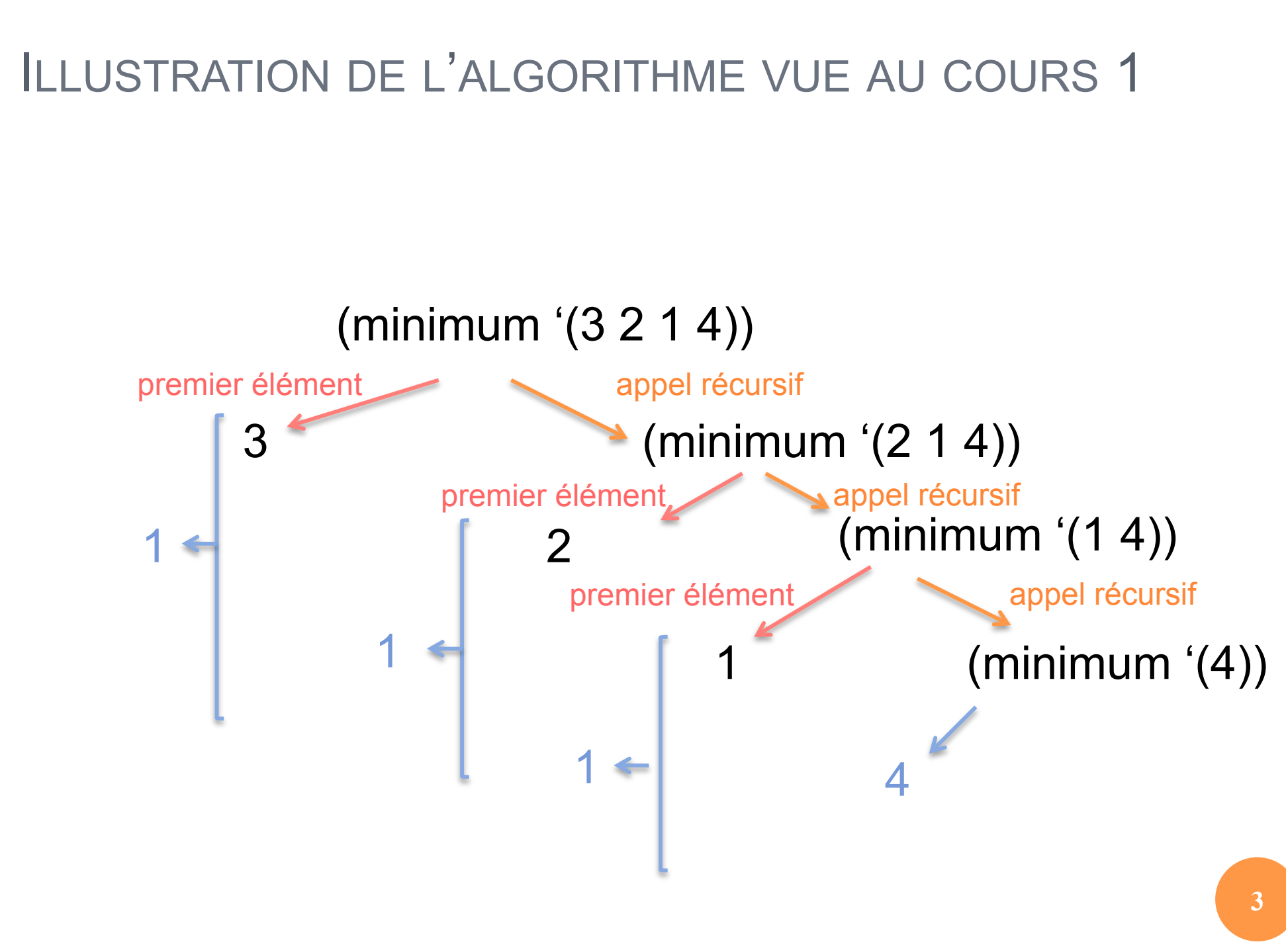

#### ILLUSTRATION DE L'ALGORITHME VUE AU COURS 1

#### (define minimum (lambda (l)  $(if (null? (cdr I))$ L'illustration correspond à cet algorithme :

 (car l) Calcul de (minimum (cdr l)) stocké dans min (if  $(<$  (car I) min) (car l) min ))))

Notre programme est celui-ci :

(define minimum (lambda (l) (if (null? (cdr l)) (car l)  $(if <$   $(car 1)$  (minimum (cdr l))) (car l) (minimum (cdr l))))))

### ILLUSTRATION RÉELLE DE NOTRE FONCTION MINIMUM

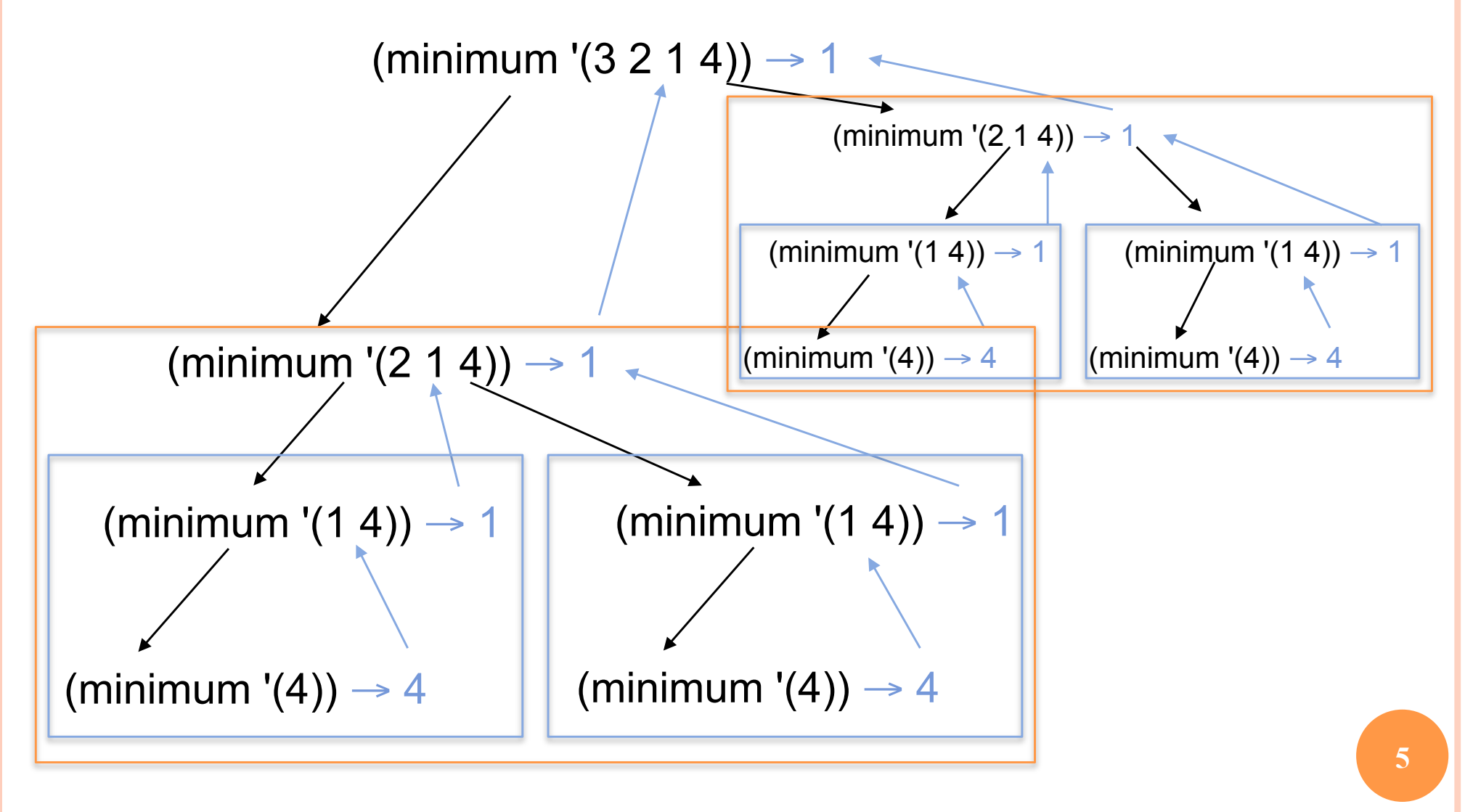

N. Guin - M. Lefevre - F. Zara Licence Lyon1 - UE LIF3

## COMMENT MÉMORISER ?

¢ On souhaite conserver le résultat du premier appel à minimum pour s'en resservir au lieu de provoquer le deuxième appel

¢ On définit donc un identificateur local (variable locale) grâce à un let

#### **SYNTAXE DU LET**

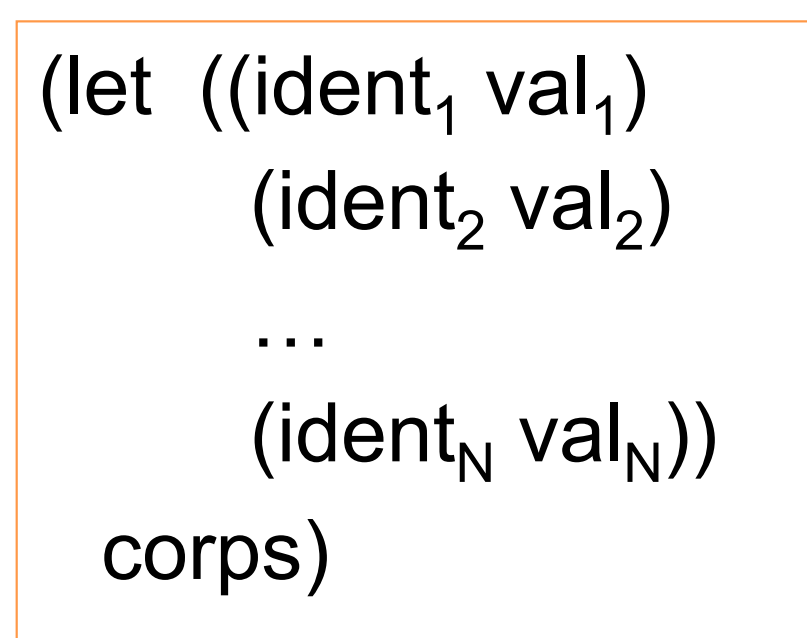

Licence Lyon1 - UE LIF3

N. Guin - M. Lefevre - F. Zara

#### FONCTIONNEMENT DU LET

o Les val<sub>i</sub> sont évalués (dans un ordre quelconque) et ces valeurs sont affectées aux ident.

**o Dans le corps, on peut utiliser les ident** 

o Attention : les ident<sub>i</sub> ne sont pas définis à l'extérieur du corps

## APPLICATION AU PROGRAMME MINIMUM

```
(define minimum ; \rightarrow nombre
  (lambda (l) ; l liste de nombres non vide 
        (if \quad (null? (cdr l)) (car l) 
                (let ((m (minimum (cdr l))))
                        (if \t(< (car l) m) (car l) 
                                 m)))))
```
## FONCTIONNEMENT DU NOUVEAU PROGRAMME

(minimum ' $(3 2 1 4)$ )  $\rightarrow 1$ (minimum  $'(2 1 4)$ )  $\rightarrow 1$ (minimum '(1 4))  $\rightarrow$  1 (minimum  $'(4)$ )  $\rightarrow$  4  $\setminus$  m = 4  $\binom{m}{1}$  $m = 1$ 

N. Guin - M. Lefevre - F. Zara

Licence Lyon1 - UE LIF3

#### **AUTRE EXEMPLE**

o Écrire une fonction qui calcule

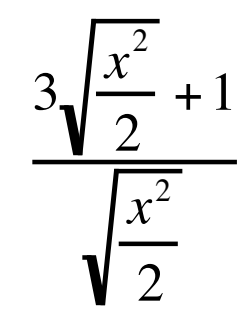

(define calcule ;  $\rightarrow$  nombre (lambda (x) ; x nombre non nul  $(( + (* 3 (sqrt ((sqrt x) 2)))) 1)$  $(sqrt ((sgr x) 2))))$ 

## AMÉLIORATION

(define calcule ;  $\rightarrow$  nombre (lambda (x) ; x nombre non nul (let ((c (sqrt (/ (sqr x) 2))))  $(( + (* 3 c) 1) c)))$ 

- ¢ L'utilisation du let permet ici une simplification d'écriture, mais n'améliore pas significativement la complexité de l'algorithme
- ¢ Dans le cas d'un appel récursif comme dans le programme minimum, l'utilisation du let est primordiale pour la complexité

# QUAND LES IDENTIFICATEURS SONT LIÉS

(define toto ;  $\rightarrow$  nombre (lambda (x) ; x nombre (let  $\begin{pmatrix} (a (sqrt x)) \\ (b (+ (* 2 a) 1))] \end{pmatrix}$ (if  $( $\overline{a}$  a 80)<br>  $(* 3 (+  $\overline{a}$  1))<br>
(sqrt b))))))$$ 

 $\rightarrow$  erreur car les affectations de a et b ont lieu dans un ordre quelconque

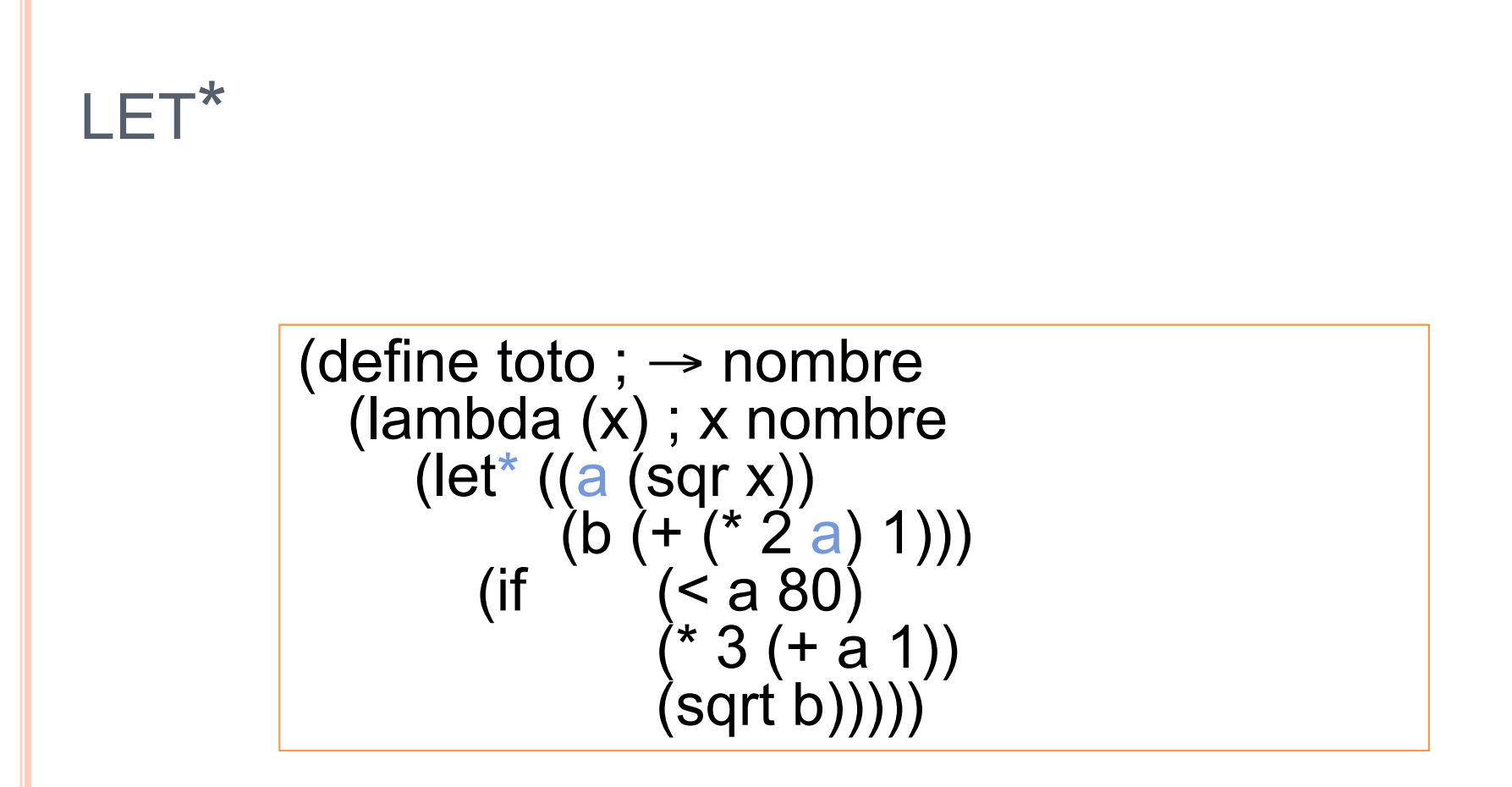

Les évaluations des identificateurs se font séquentiellement dans un let\*

N. Guin - M. Lefevre - F. Zara

Licence Lyon1 - UE LIF3